# Obsah

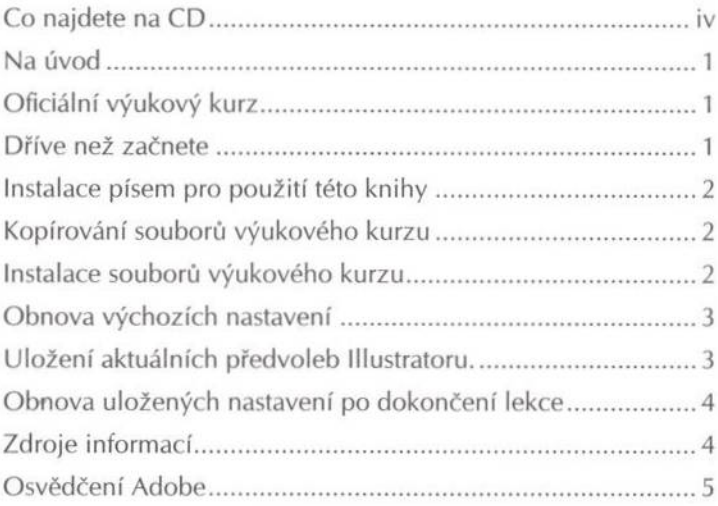

# Novinky v Adobe Illustratoru CS2

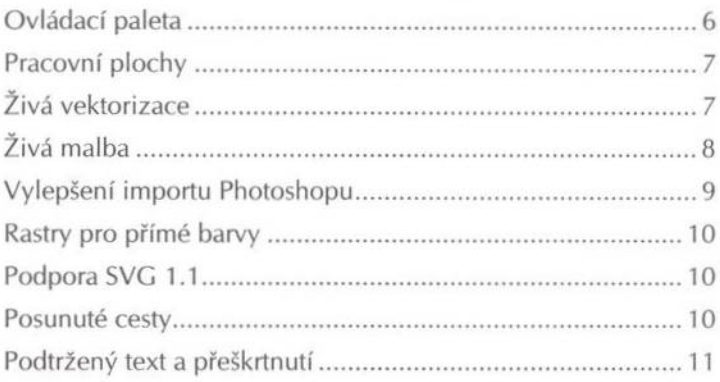

# Rychlé seznámení s Adobe Illustratorem CS2

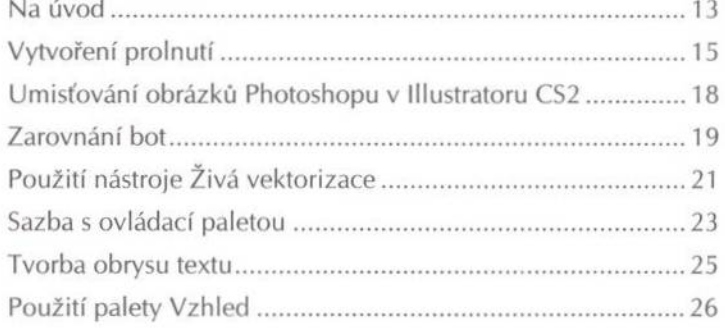

Adobe Illustrator CS2 - Oficiální výukový kurz

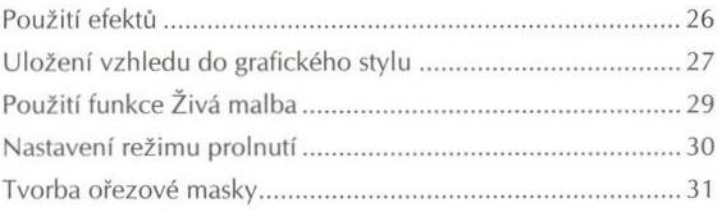

#### Lekce 1

# Seznámení s pracovní plochou

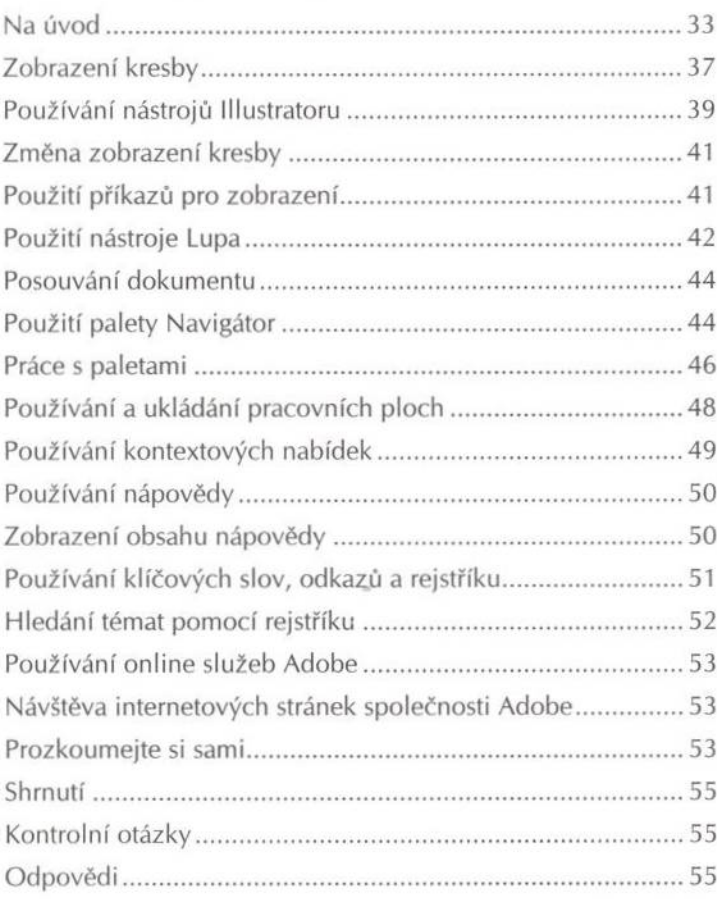

# Lekce 2

# Vybírání a tvary

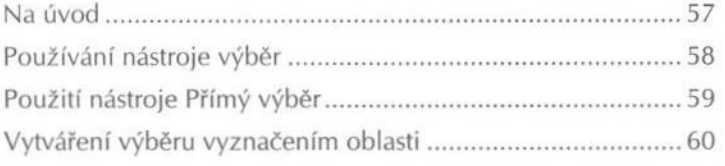

vi

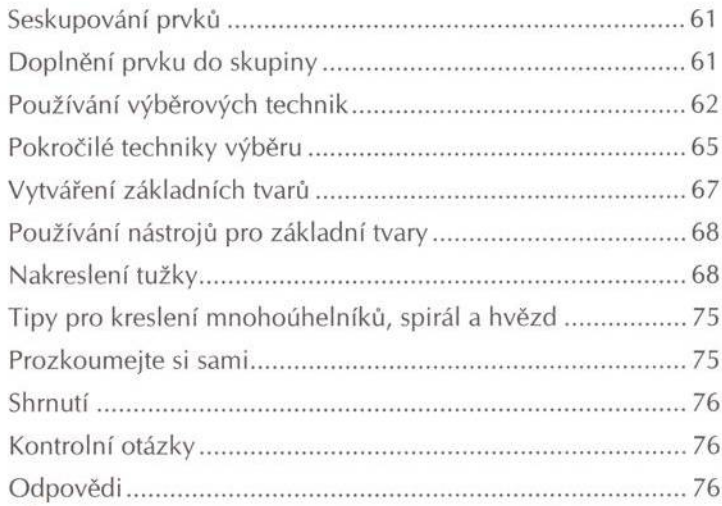

# Transformování objektů

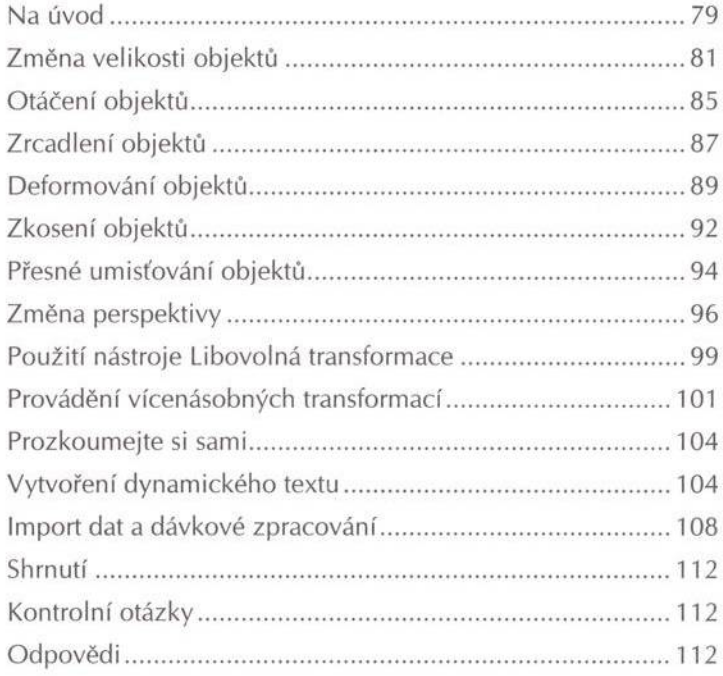

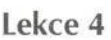

# Kreslení nástrojem Pero

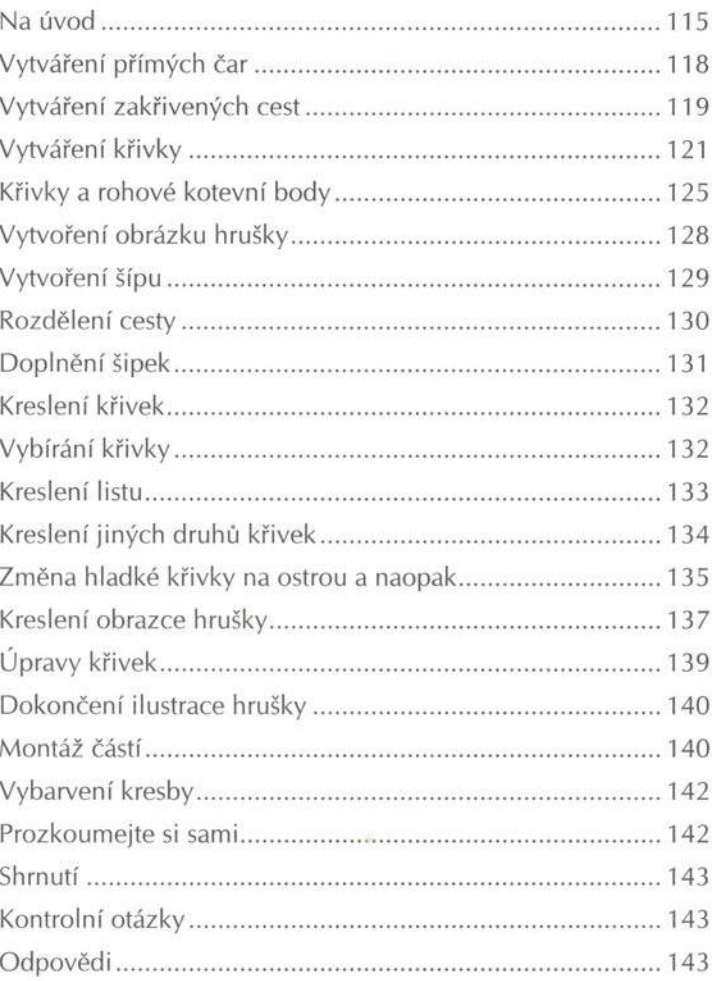

# Lekce 5

# Barvy a vybarvování

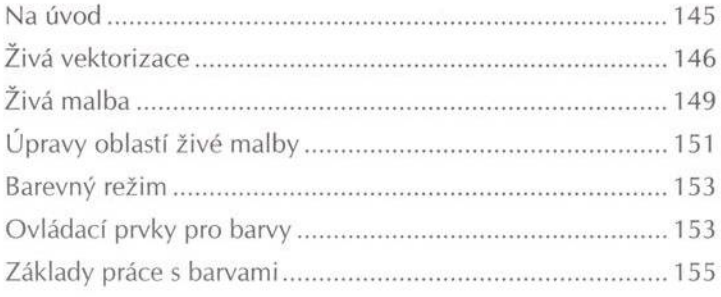

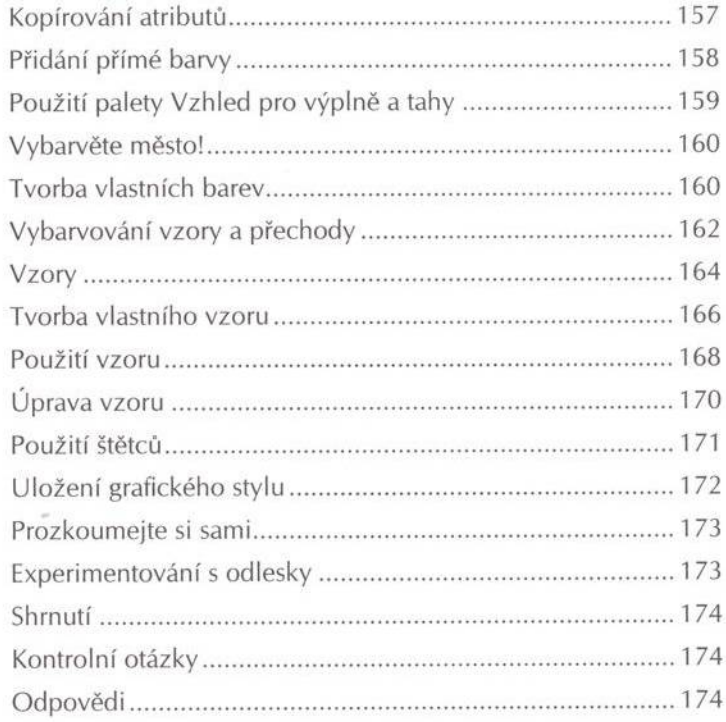

**FOR 5.8 1999** 

#### Práce s textem

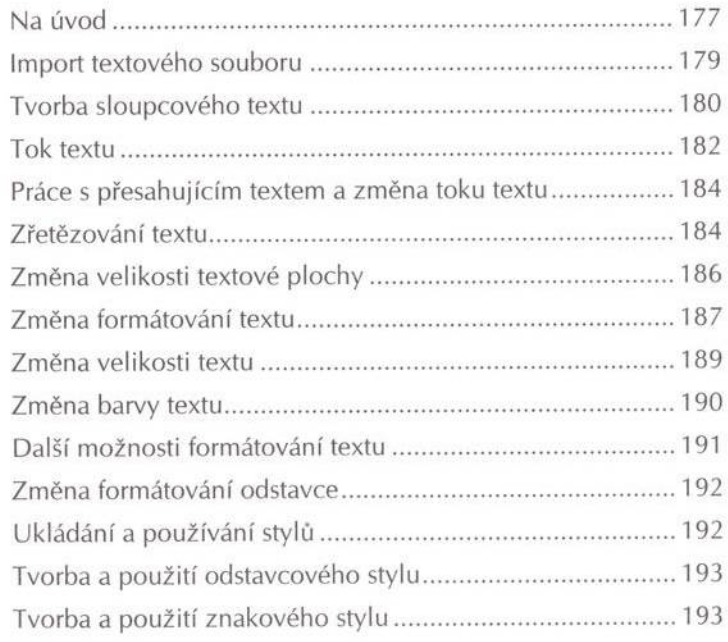

Adobe Illustrator CS2 - Oficiální výukový kurz

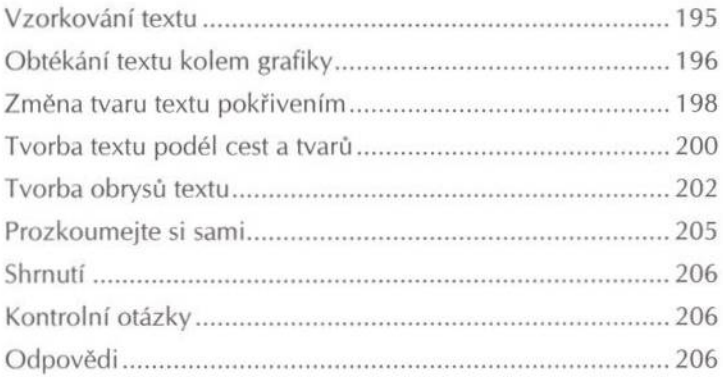

#### Lekce 7

# Práce s vrstvami

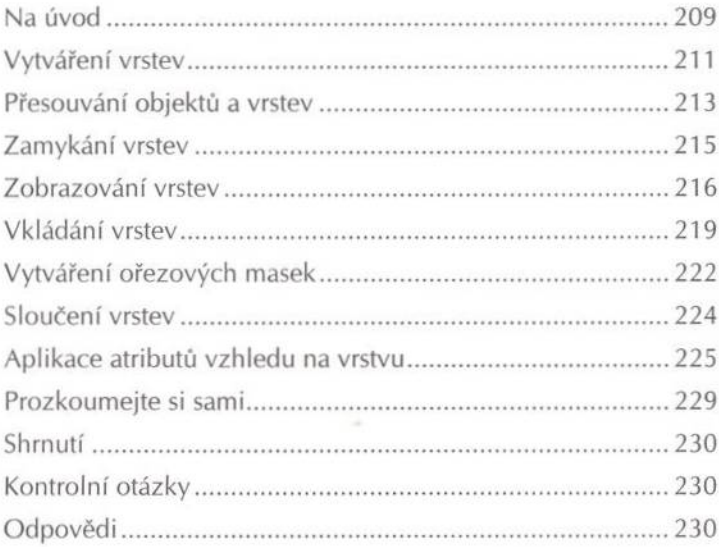

#### Lekce 8

# Prolínání tvarů a barev

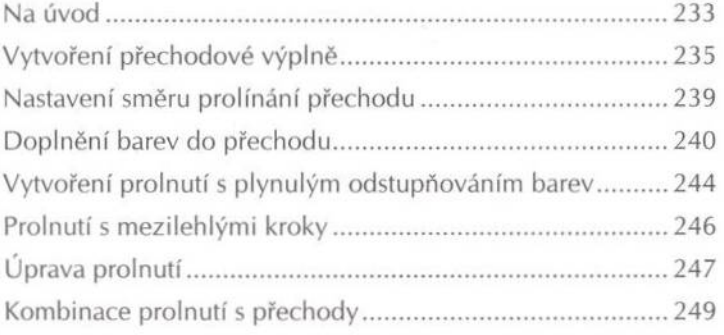

 $\mathbf x$ 

Ï

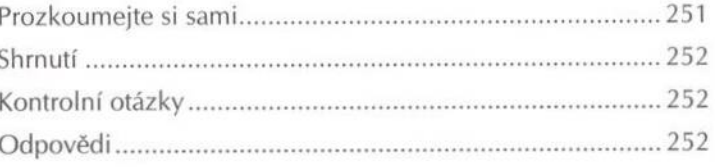

#### Práce se symboly

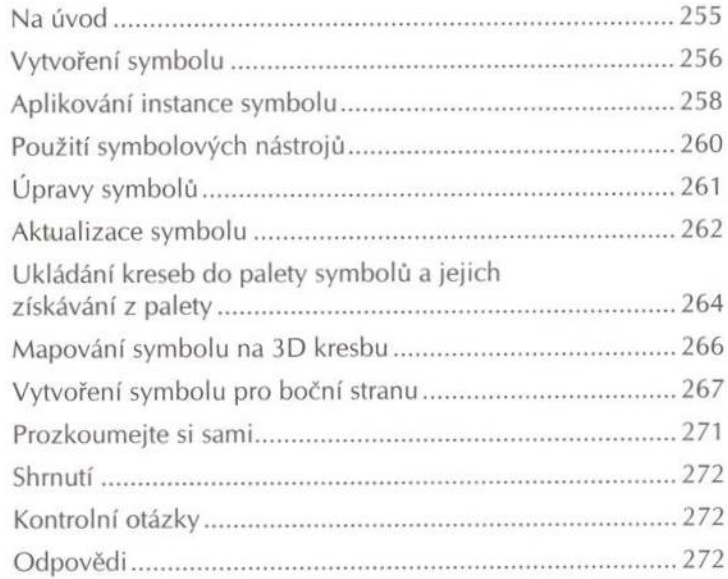

#### Lekce 10

Lekce 9

# Práce se stopami štětce a efektem Klikyháky

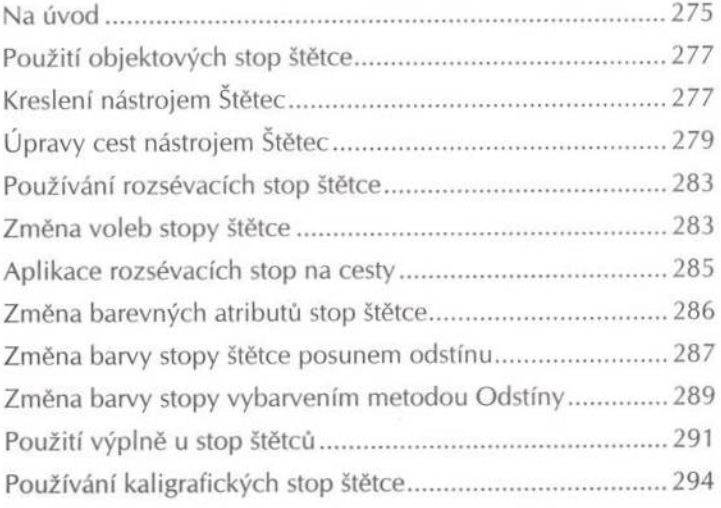

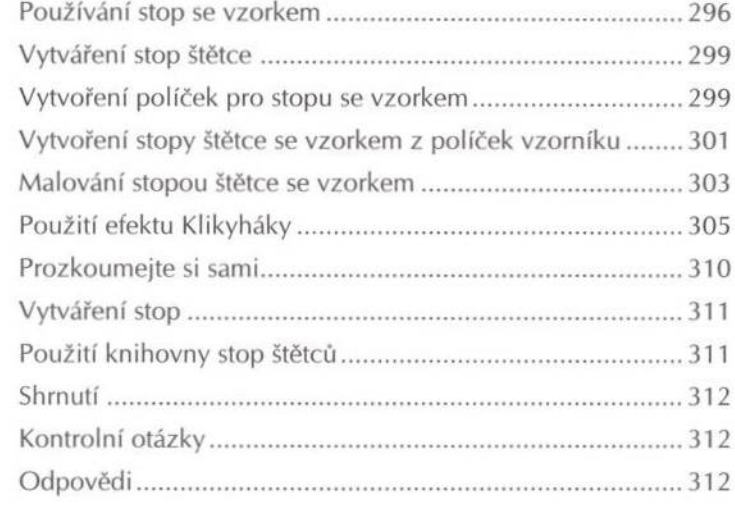

# Používání atributů vzhledu, grafických stylů<br>a efektů

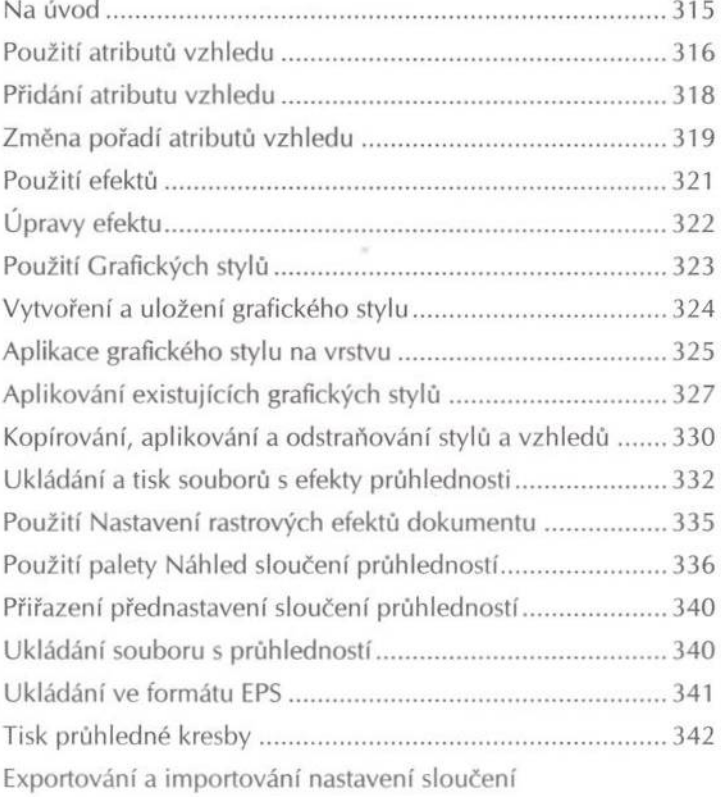

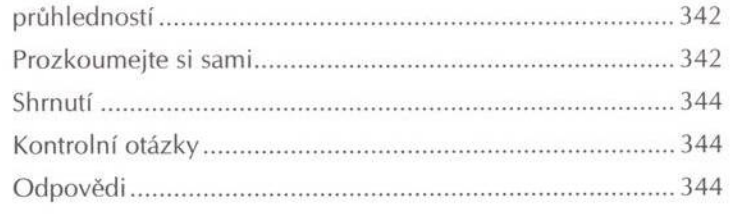

# Používání 3D efektů

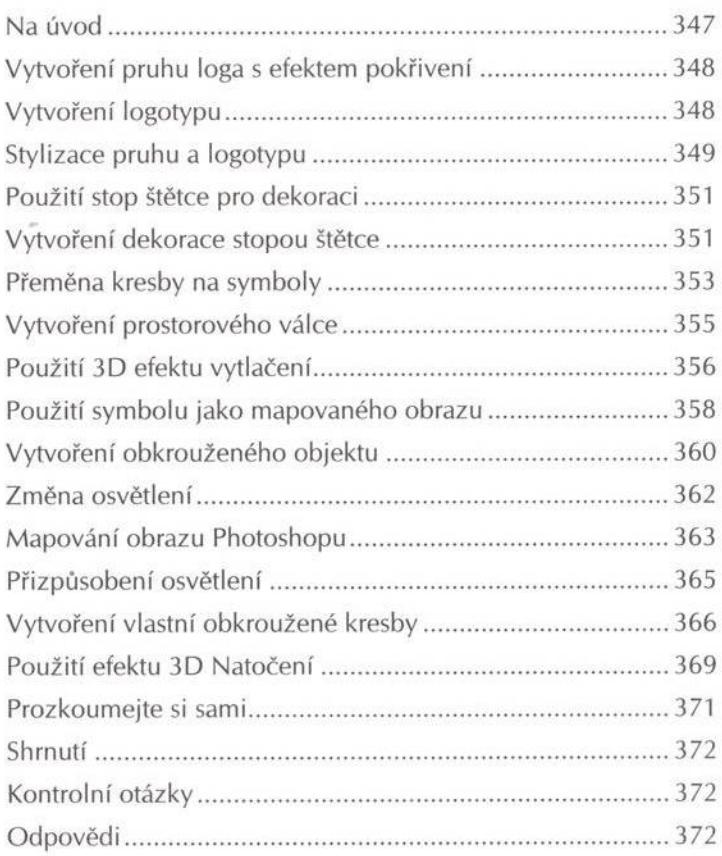

Lekce 13

#### Kombinace grafiky Illustratoru a souborů **Creative Suite**

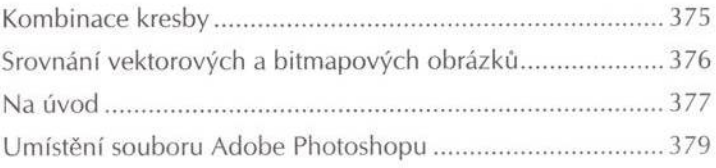

#### xiv | Adobe Illustrator CS2 - Oficiální výukový kurz

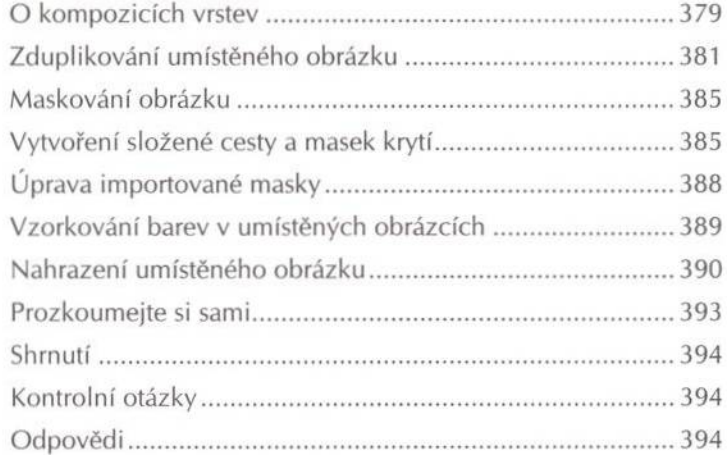

# Lekce 14

1

# Tisk kresby a vytváření barevných výtažků

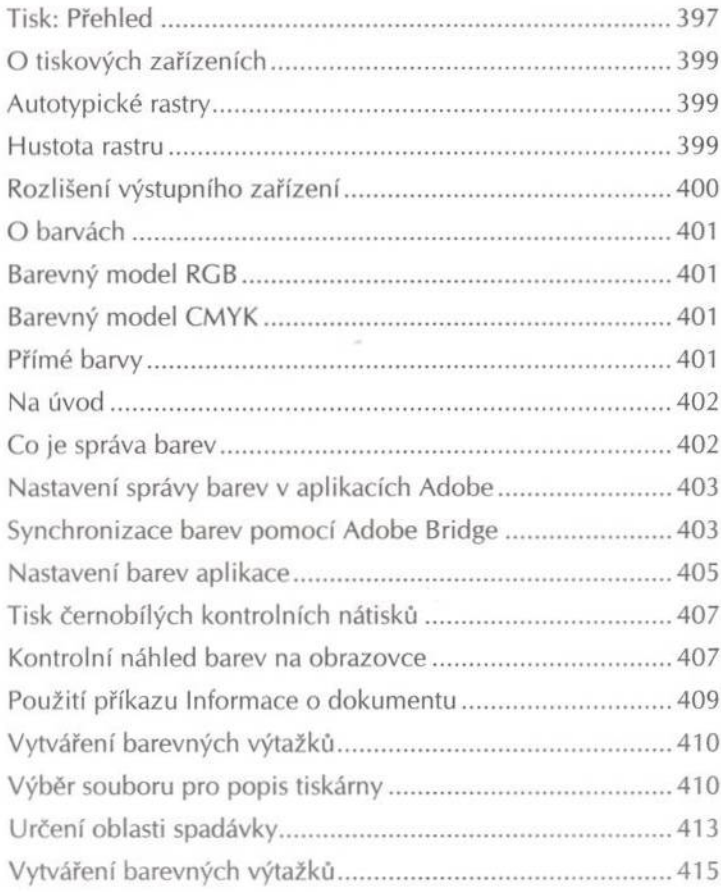

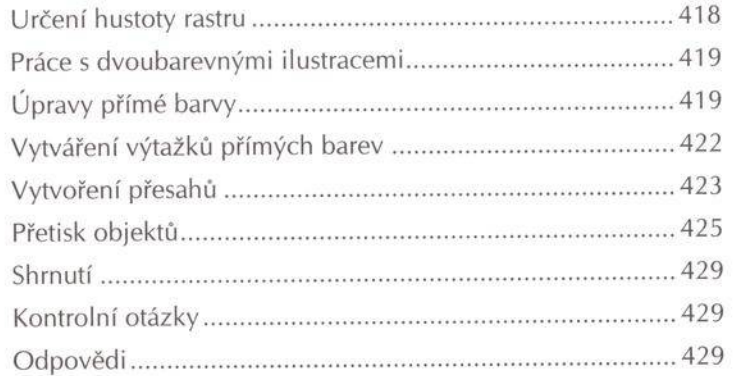

# **Adobe Bridge a Version Cue**

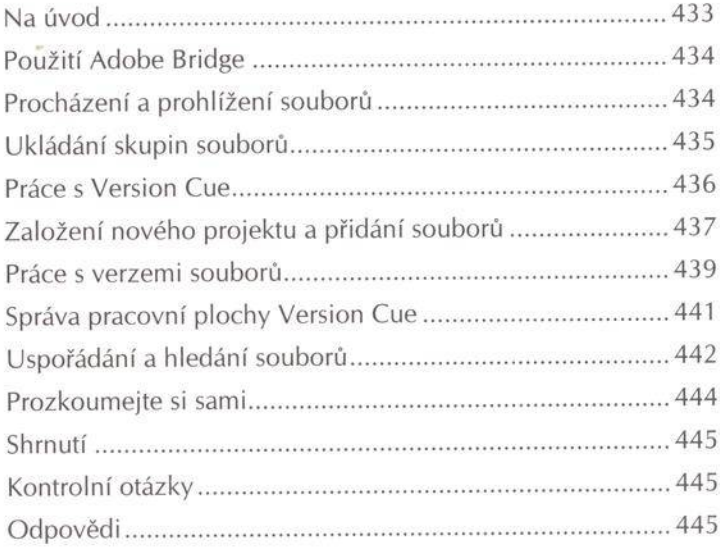

# Lekce 15